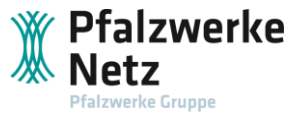

## Inbetriebsetzungsprotokoll für Erzeugungsanlagen und/oder Speicher im Parallelbetrieb mit dem Niederspannungsnetz der Pfalzwerke Netz AG

(gemäß VDE-AR-N 4105 Anhang E.2, E.3 und E.8)

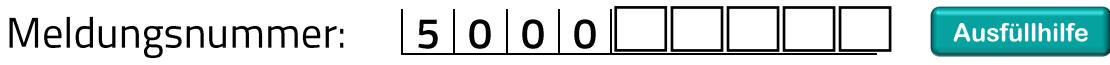

## 1. Anlage

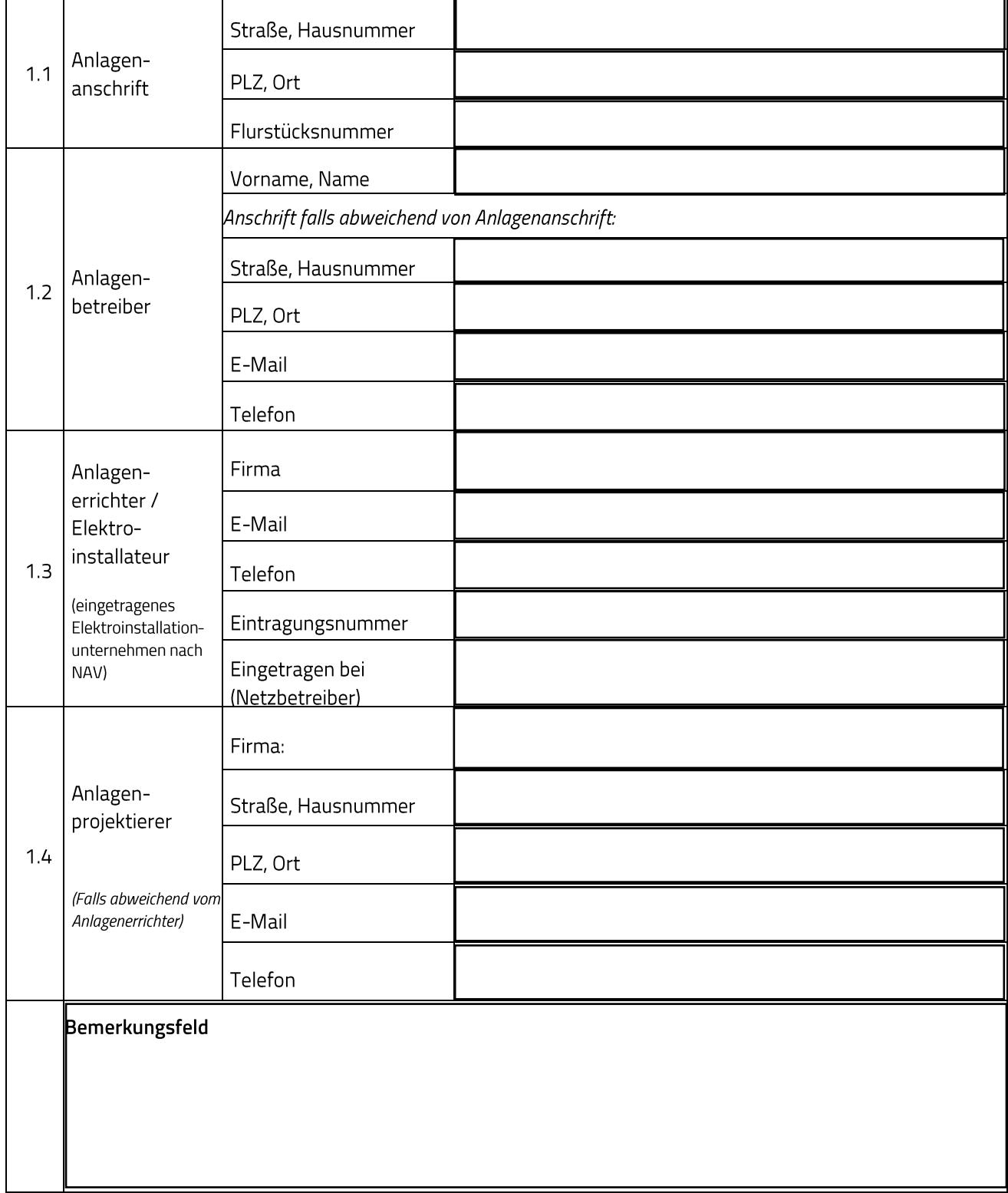

┙

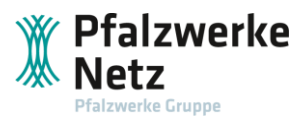

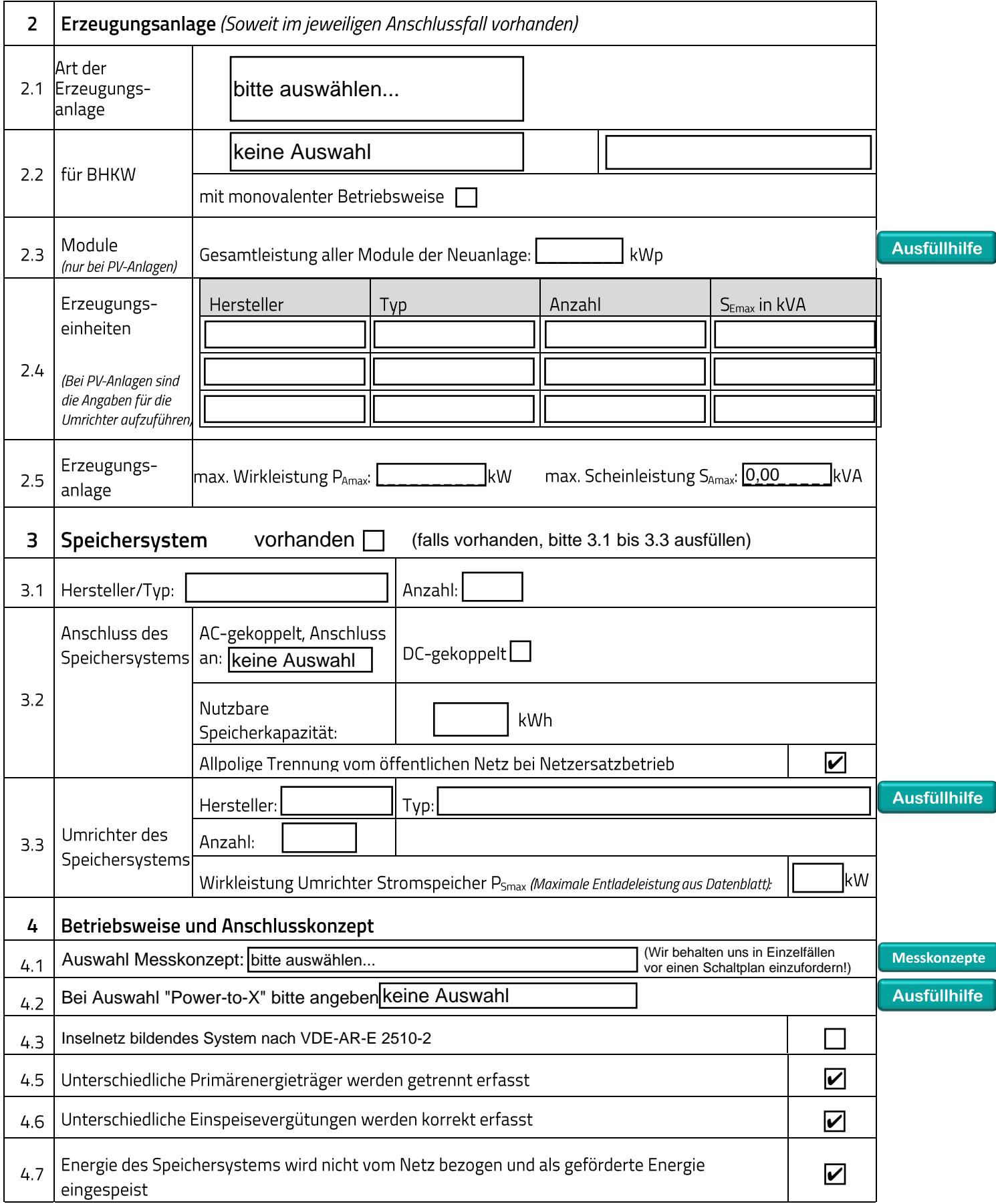

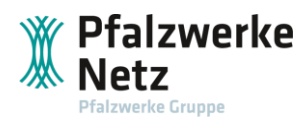

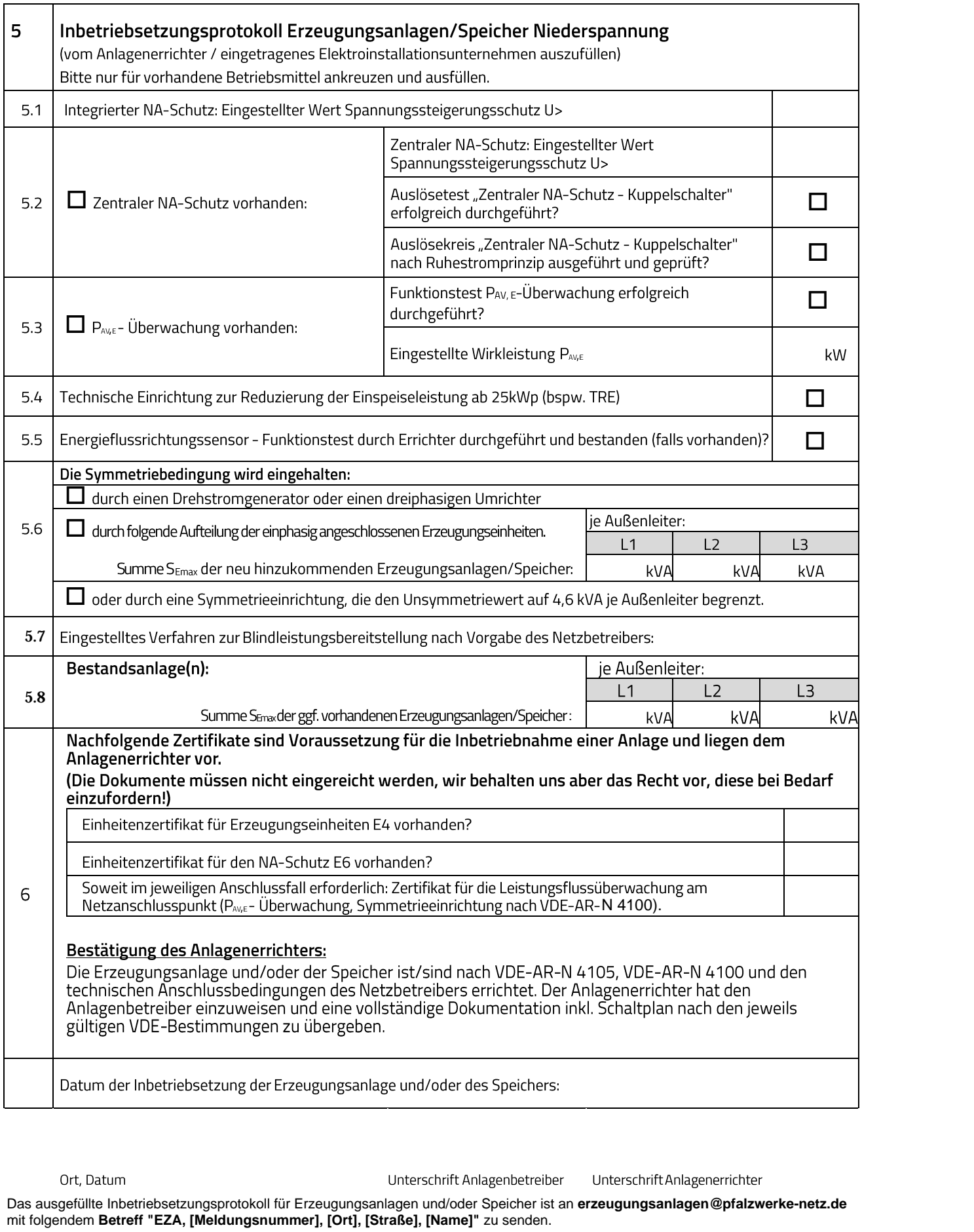